# Update on HPS Ecal in slic & Icsim

Jeremy McCormick, Tim Nelson **SLAC** 

# What has been done?

- added LCDD converter for HPSEcal type
	- material, crystal dimensions, layout, placement
	- uses coordinate system matching Matt's trackers
- created compact detector XML including HPSEcal and the test run tracker
- ran thru slic with 10k A' @ 100 MeV events from Matt Graham (no backgrounds yet)
- created a Driver with simple diagnostic plots
- implemented clustering algo from proposal
- ran events through Icsim using batch system w/ XML job description
	- clustering
	- simple analysis
	- plots

# Compact Description

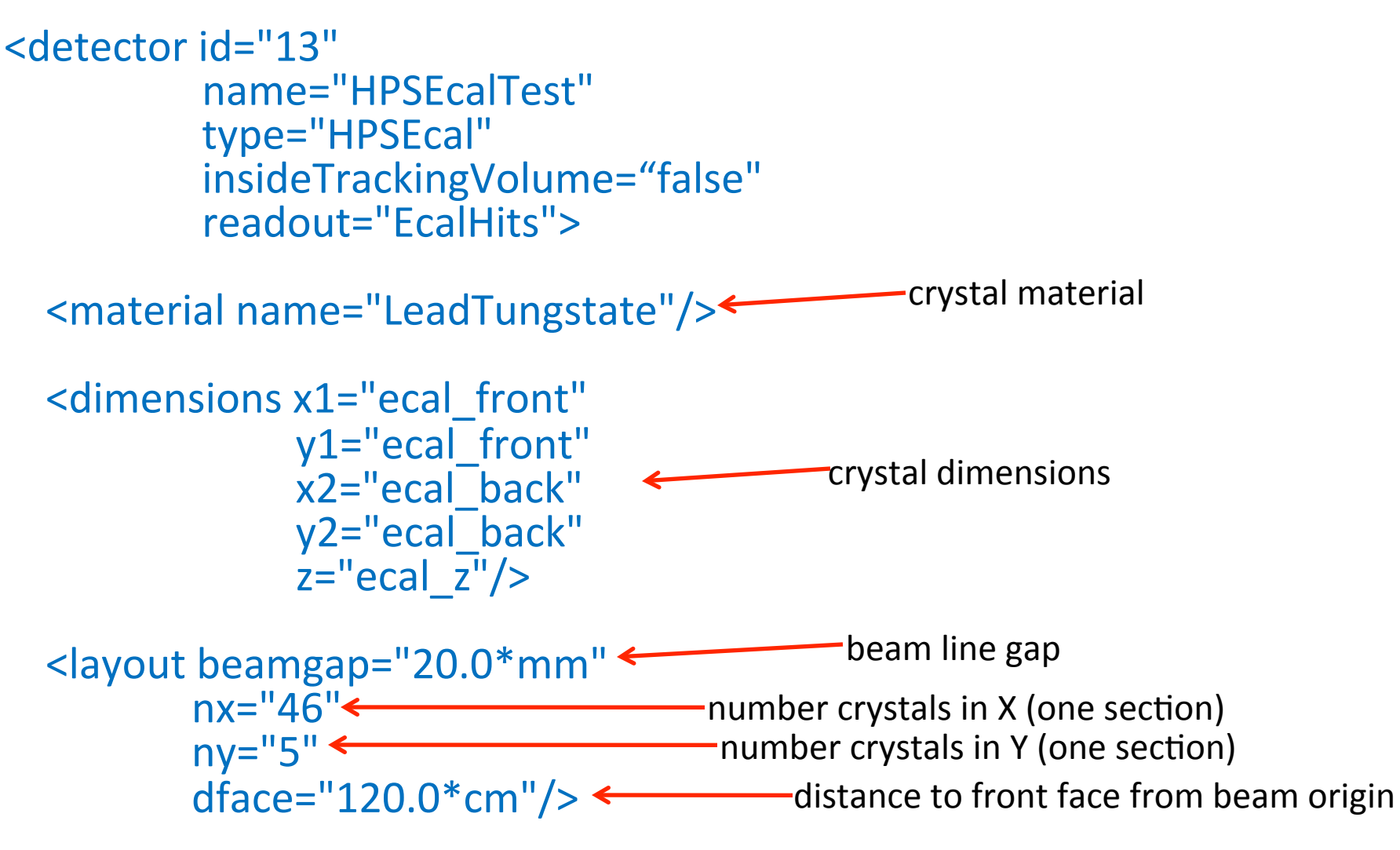

</detector>'

# Compact Description (contd)

```
<readout'name="EcalHits">'
  <segmentation type="GridXYZ" gridSizeX="0.0"
  gridSizeY="0.0" gridSizeZ="0.0"/>
  <id>system:6,side:-2,layer:4,ix:-8,iy:4</id>
</readout>'
```

```
<field'type="Solenoid"''
     name="GlobalSolenoid"
     inner field="1.0"
     outer field="1.0"
     zmax="17.78*cm"
     inner_radius="0.0"
     outer radius="101.44*cm"/>
```
# What's it look like in Geant4?

- OpenGL viewer
- Test Proposal geom
- top view
- three tracks in each event'
- hits in pink, which includes very low energy depositions (can be cut in analysis & clustering)
- mag field stops before Ecal (exact extent needs to be verified)
- tracking region stops before Ecal

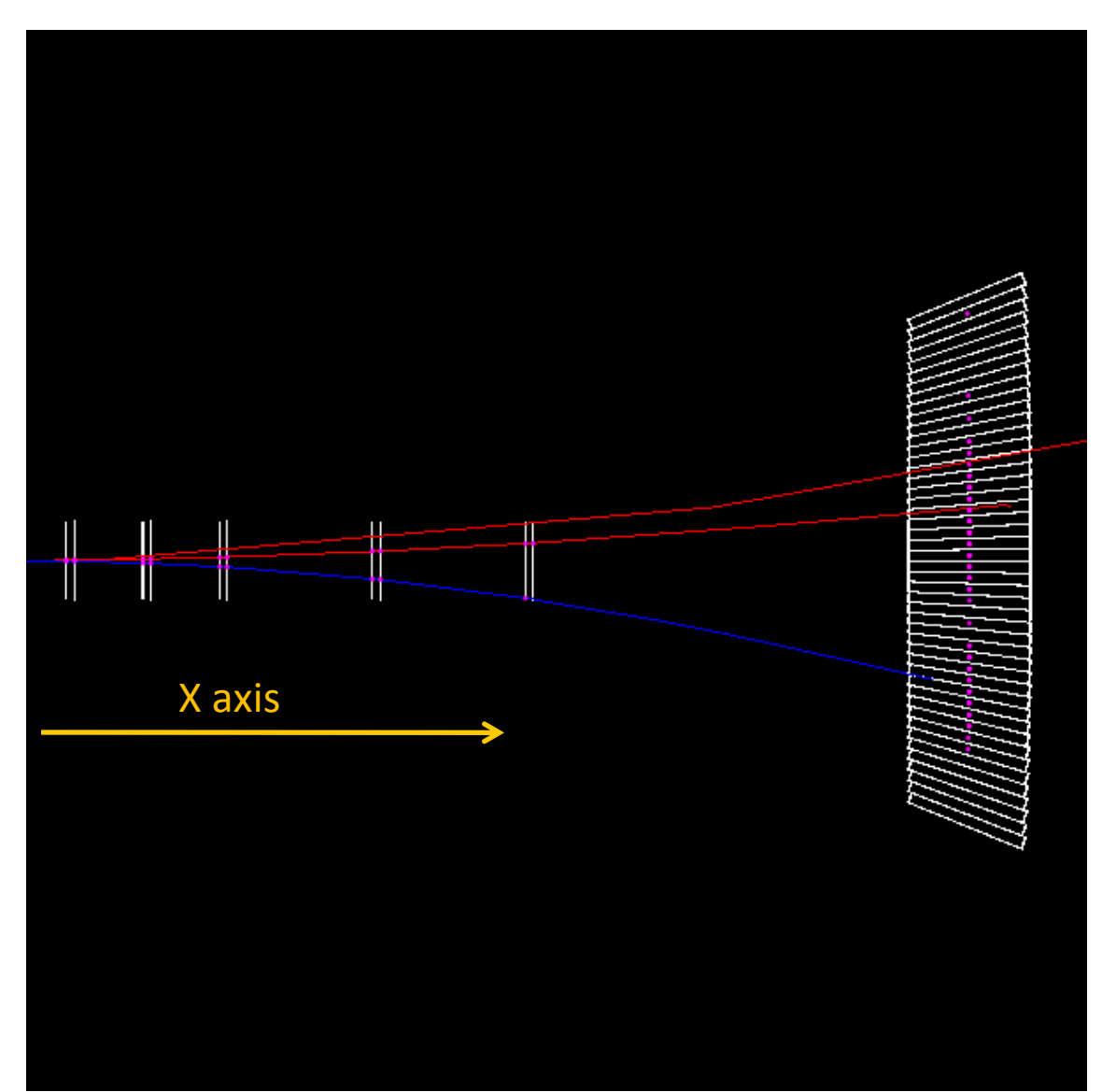

#### LCSim Batch Job

<driver name="EcalClusterer"

type="org.lcsim.contrib.jeremym.hps.HPSEcalClusterer"> <ecalName>HPSEcalTest</ecalName><ecalCollectionName>EcalHits</ ecalCollectionName>

</driver>

<driver'name="HPSECalPlotsDriver"''' type="org.lcsim.contrib.jeremym.hps.HPSECalPlotsDriver"> <ecalCollectionName>EcalHits</ecalCollectionName> </driver>

## **MC Gen Total E**

MCParticle: Total Gen FS Electron E in Event

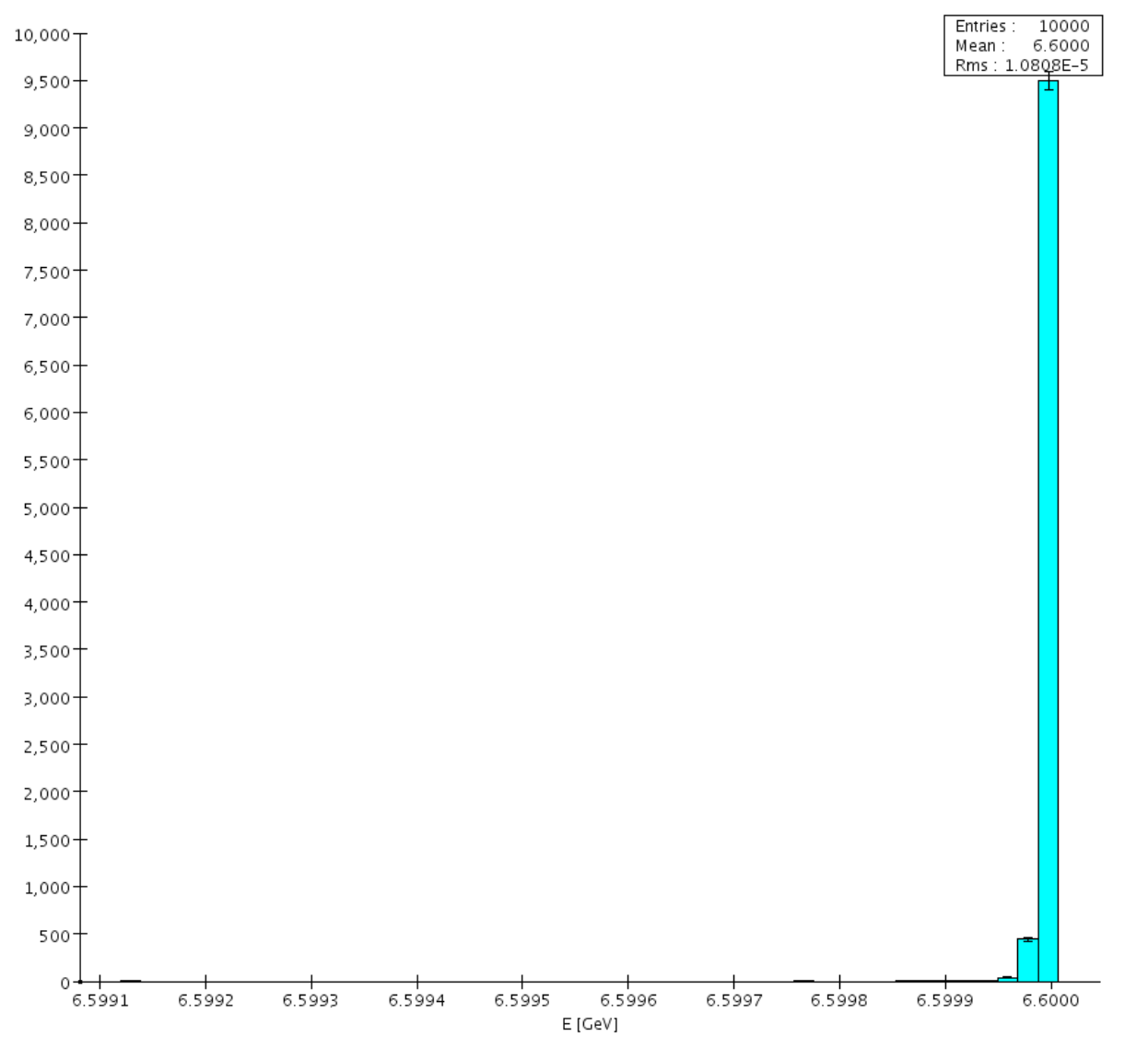

## Total Cal E in Event

#### EcalHits : Total E in Event

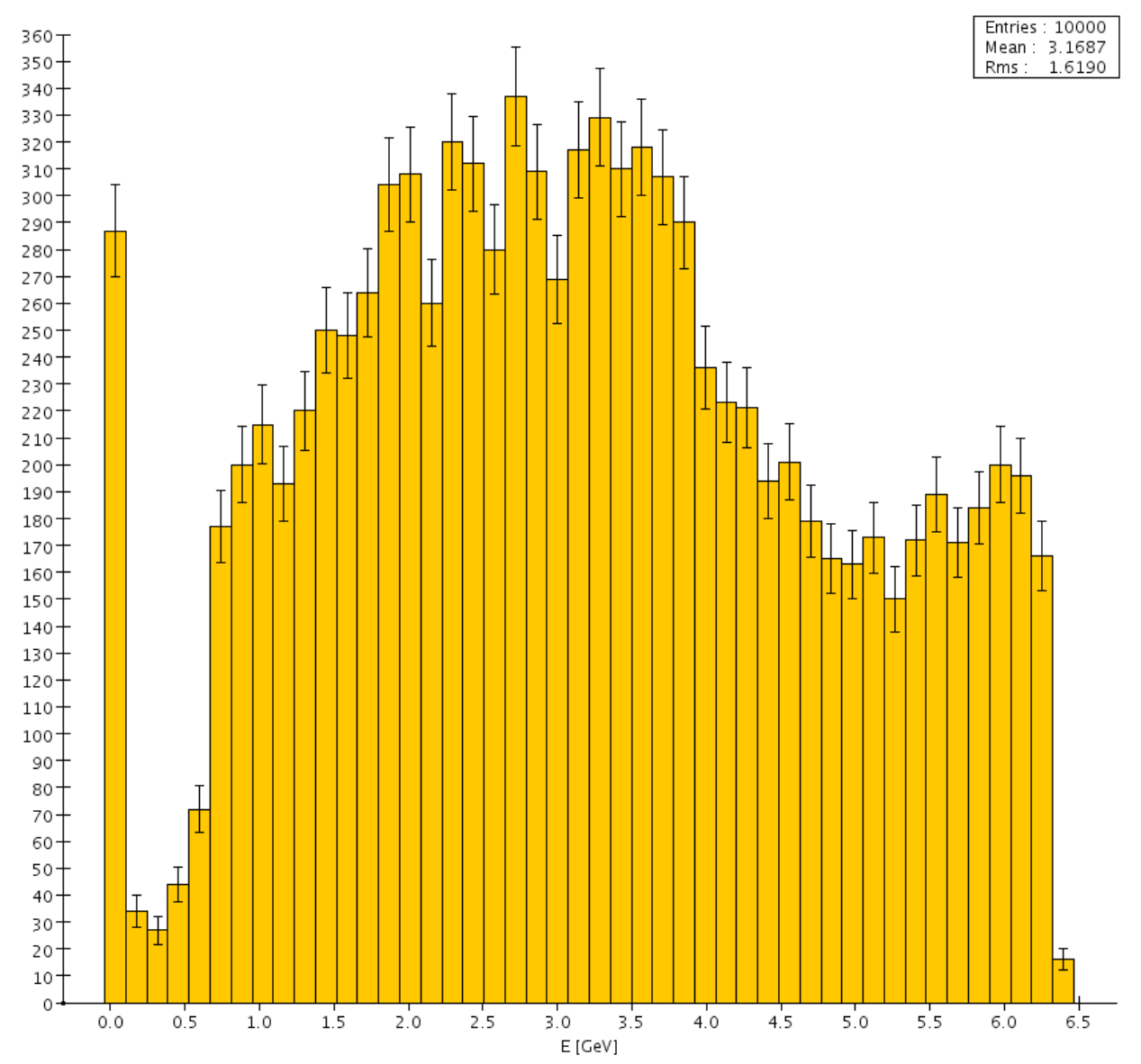

## Number of Hits (no threshold)

EcalHits : Hit Count

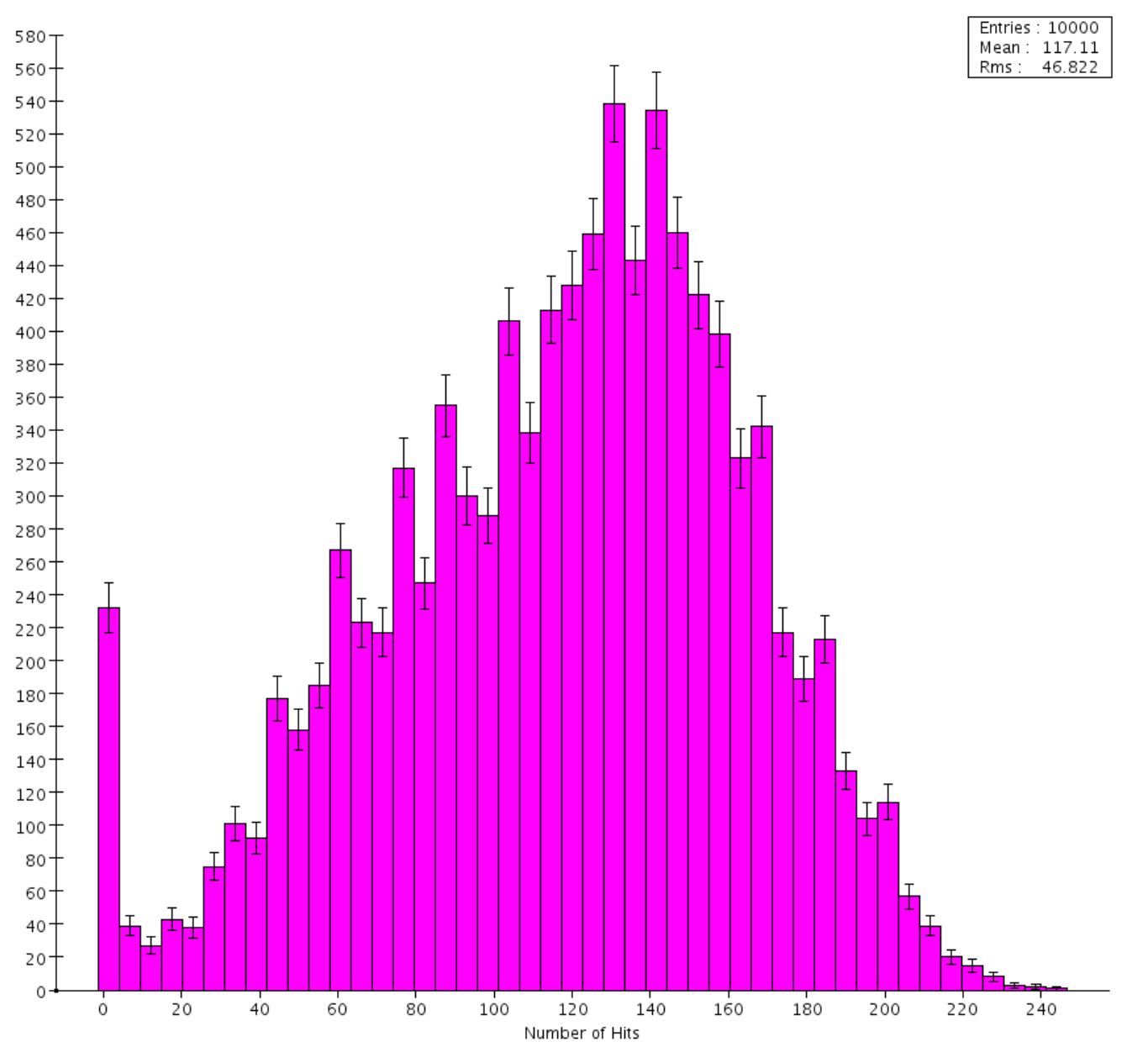

#### Number of Hits (E > = 100 MeV)

EcalHits : Hits with  $E > 100$  MeV

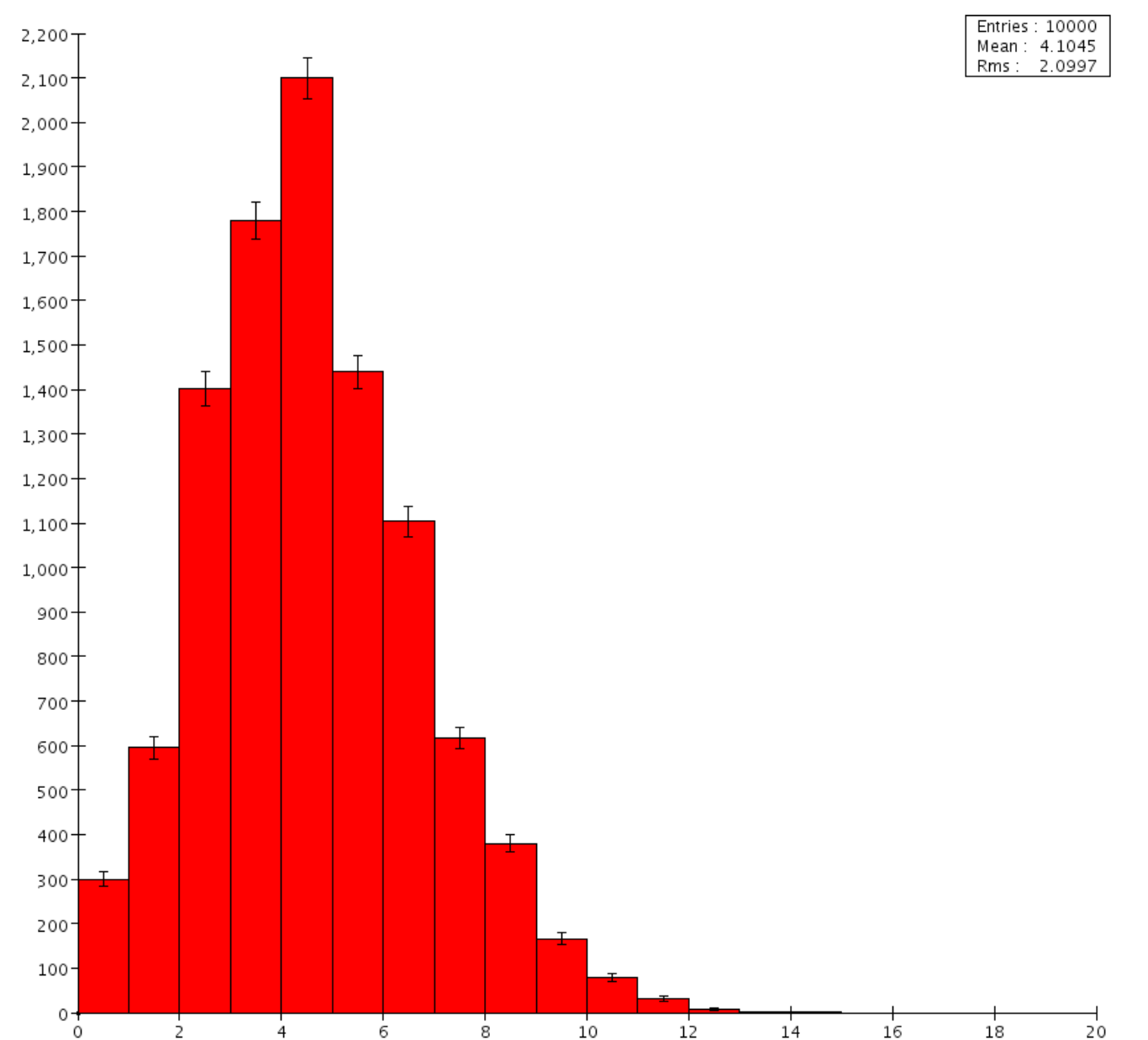

# **Hit Position**

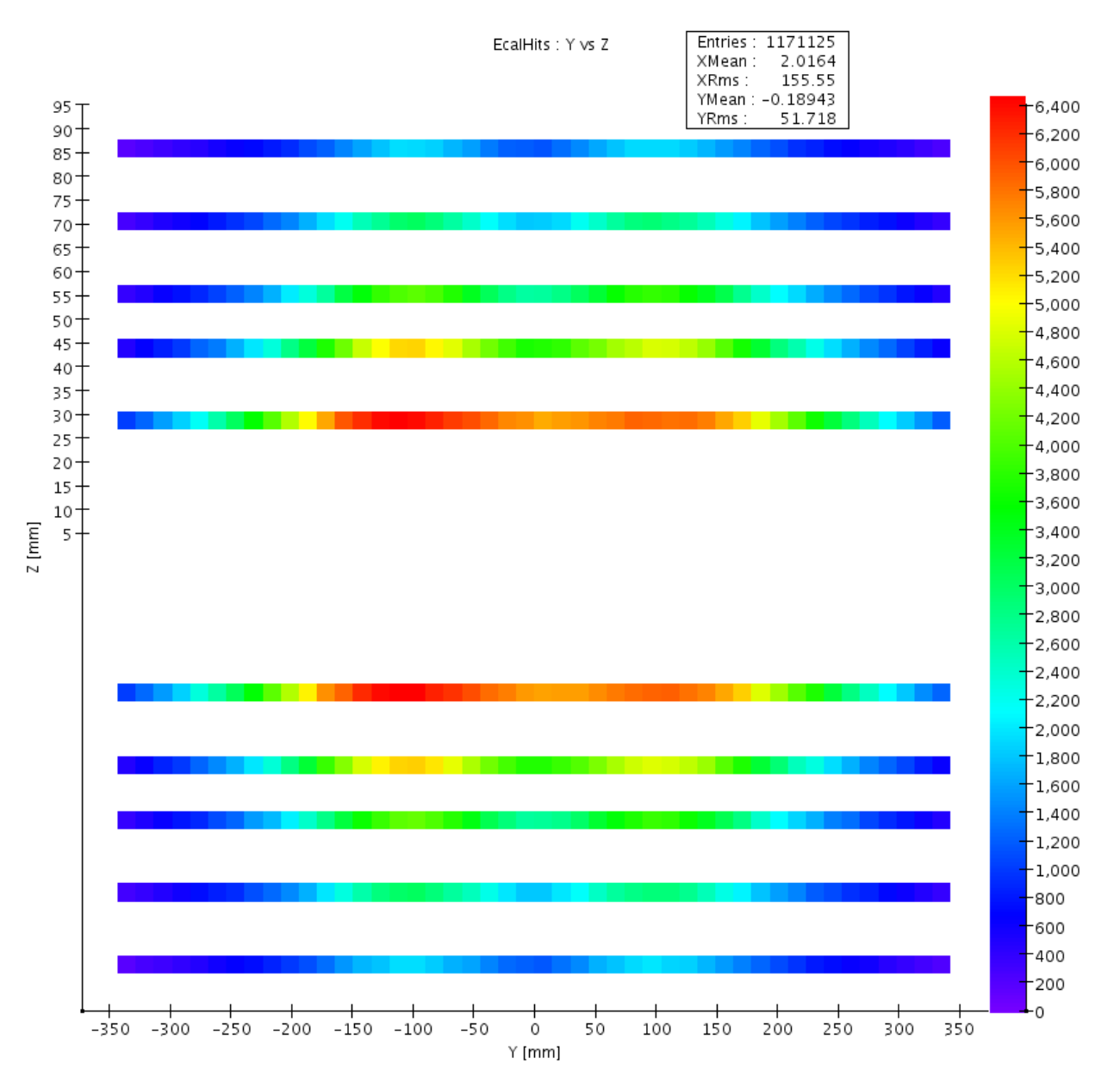

# Hit E (no threshold)

EcalHits : Hit Energy

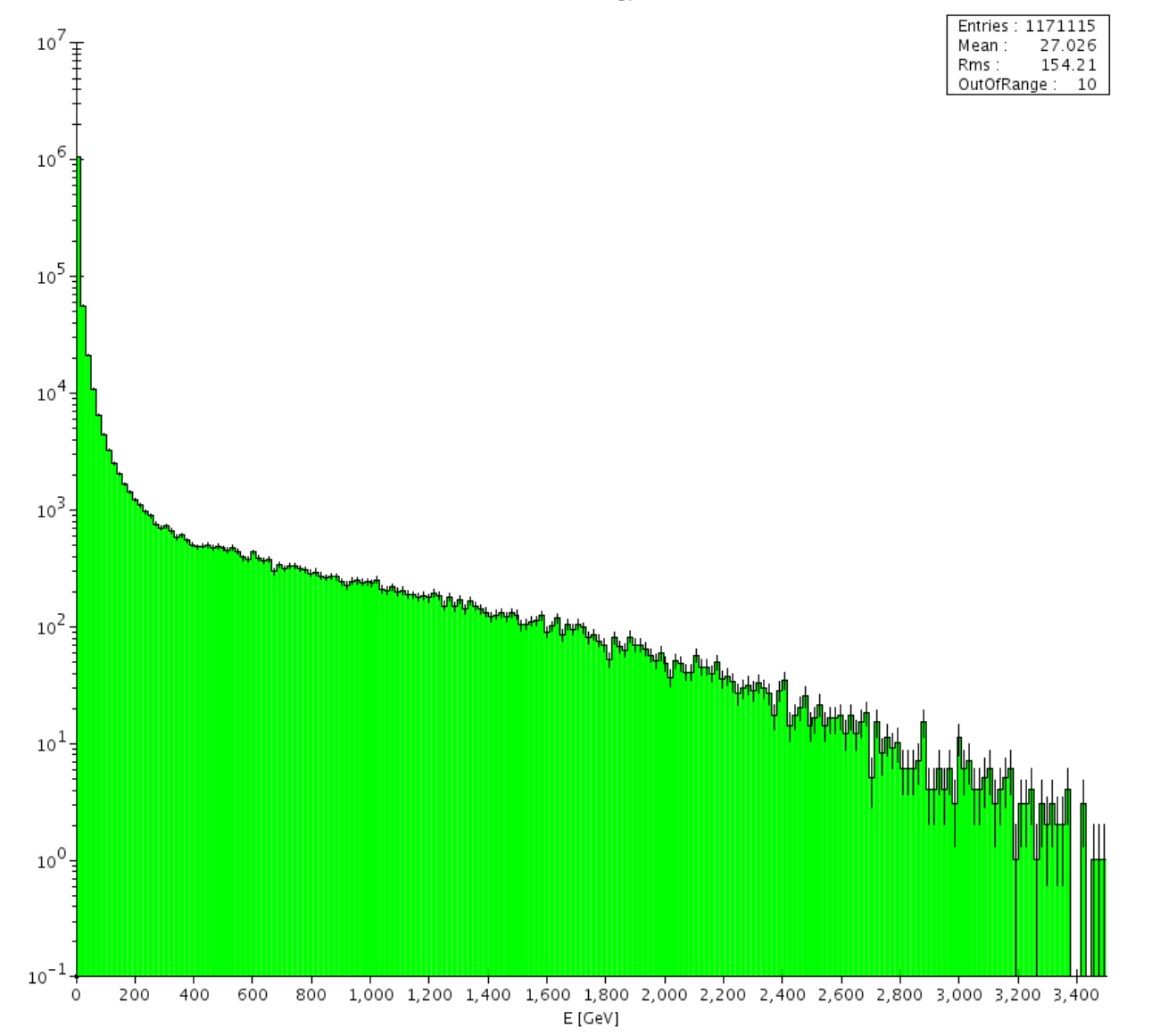

#### **Hit Time**

EcalHits : Hit Time

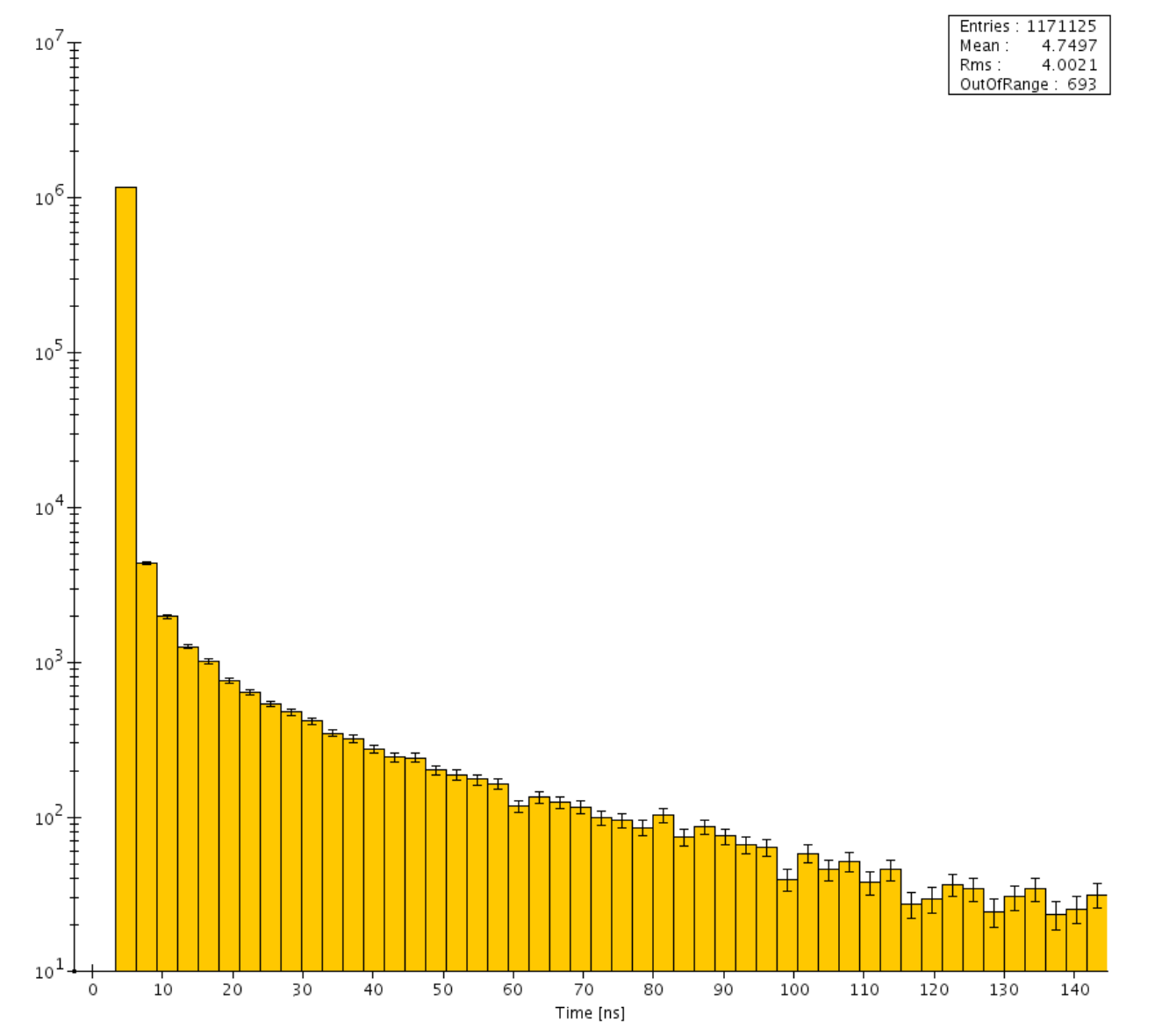

## Greatest Hit E in Event

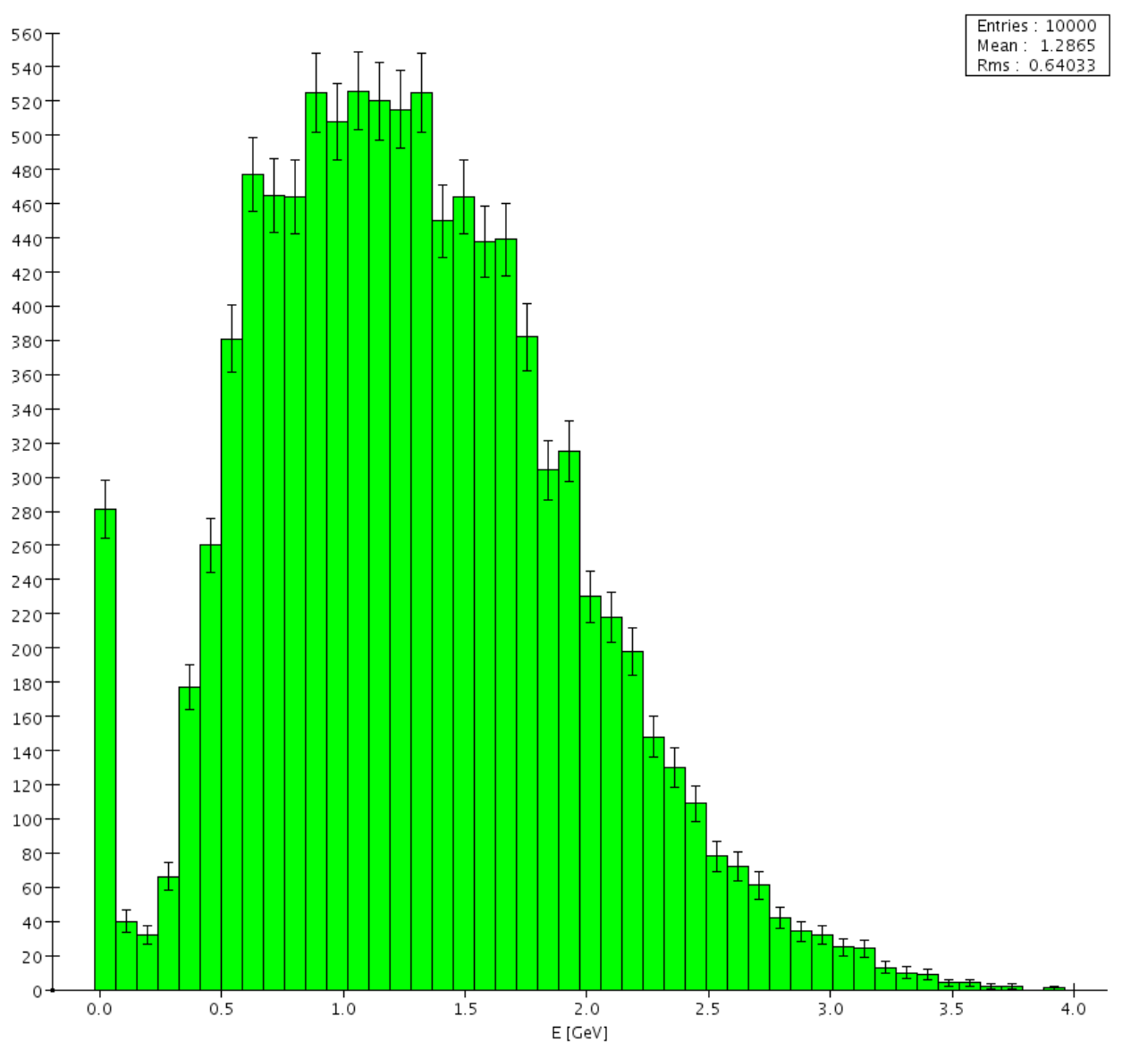

EcalHits : Max Hit E in Event

# Clustering Algo (Reminder)

- 1) For each hit in the calorimeter with at least 50 MeV of energy,
- 2) Search the 3x3 square around the hit for other hits (smaller regions for hits on borders).
- 3) If a hit with more energy is found, the original hit is not the cluster center,
- 4) Else add up the energies of the hits over threshold of 30 MeV, in the 3x3 square if these hits were within 8 ns of the center hit

# Number of Clusters

EcalClusters: Number of Clusters

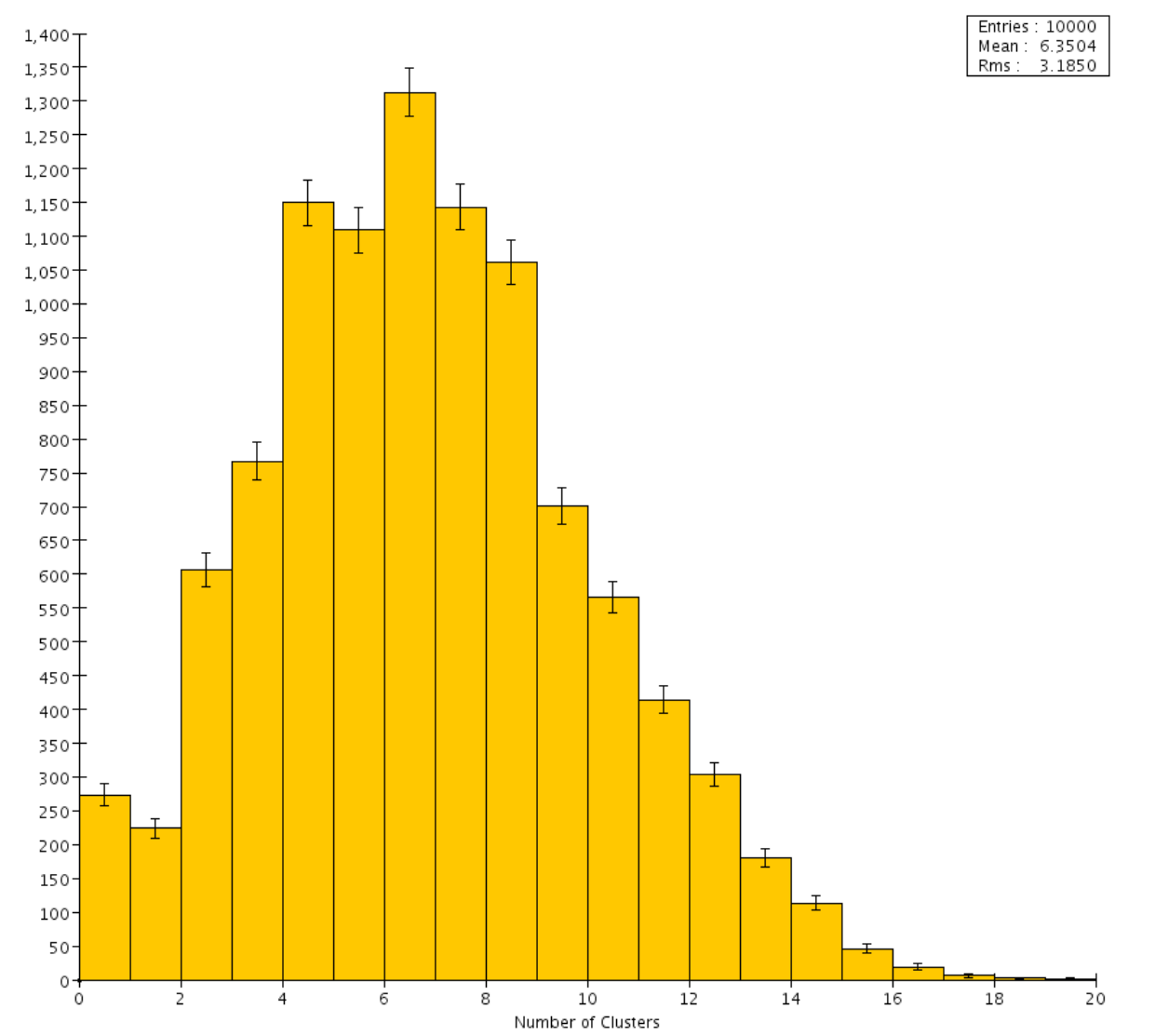

## **Cluster E**

EcalClusters : Cluster E

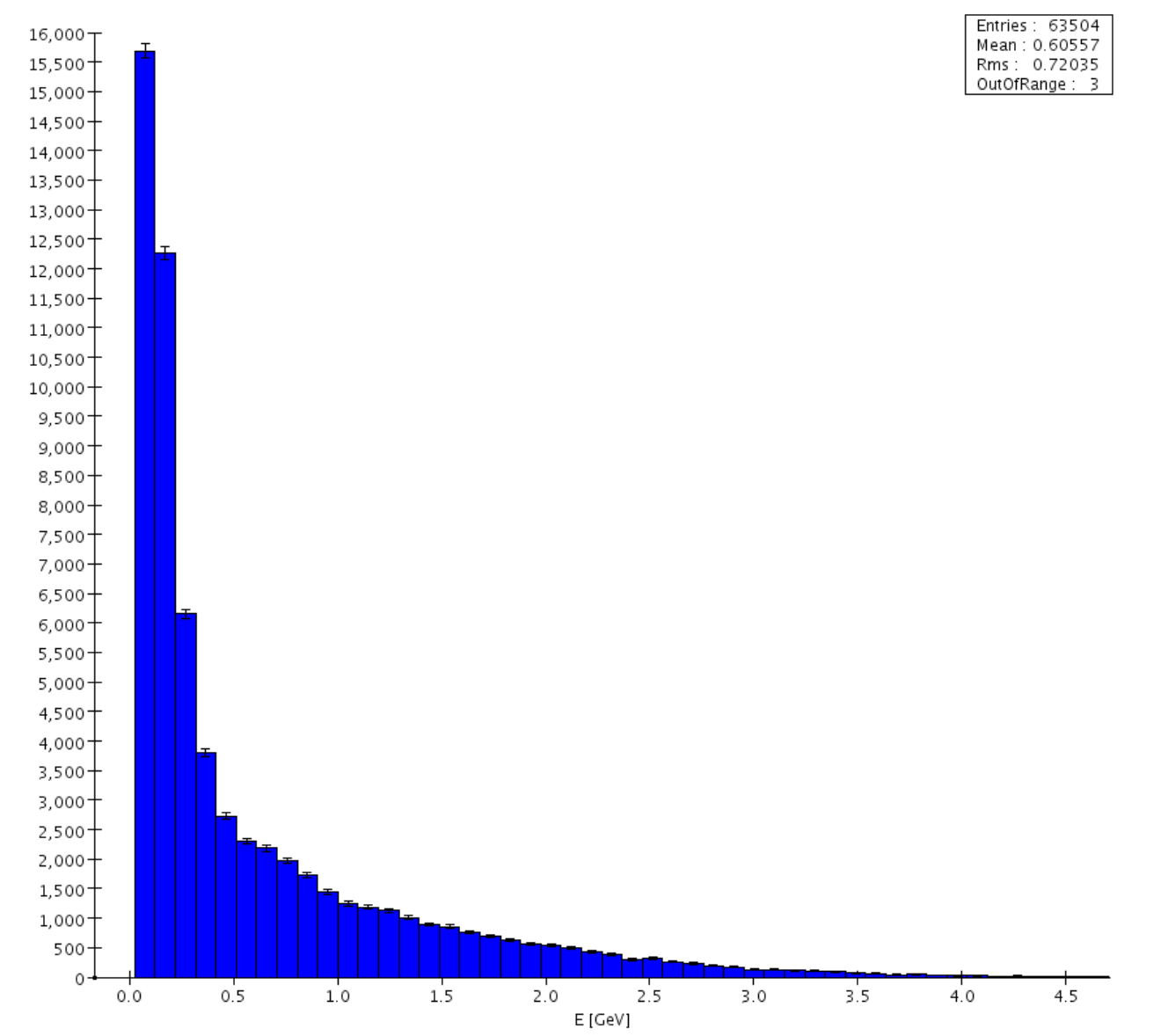

# **Leading Cluster E**

EcalHits : Leading Cluster E

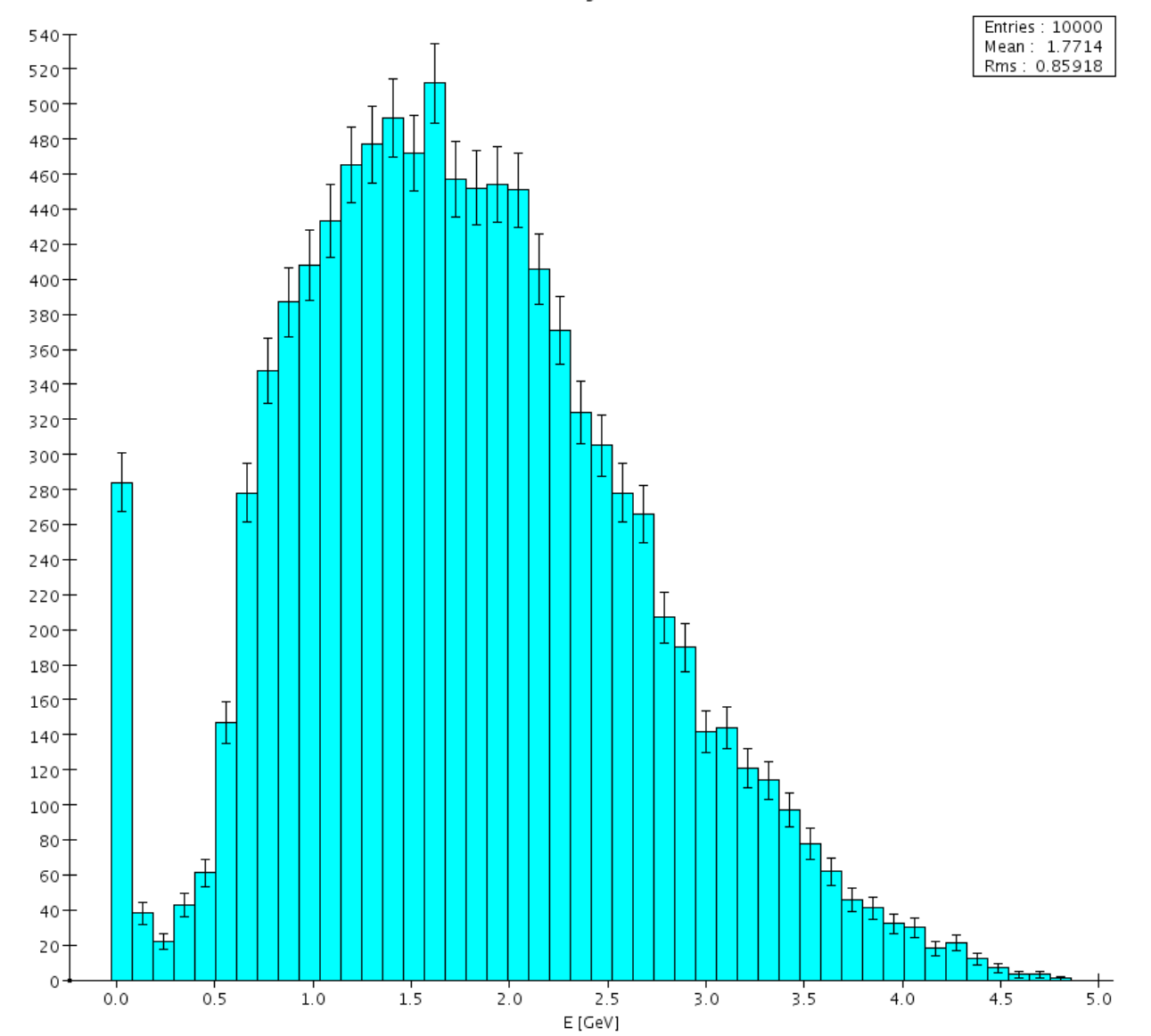

## **Second Leading Cluster E**

EcalClusters : Second Leading Cluster E

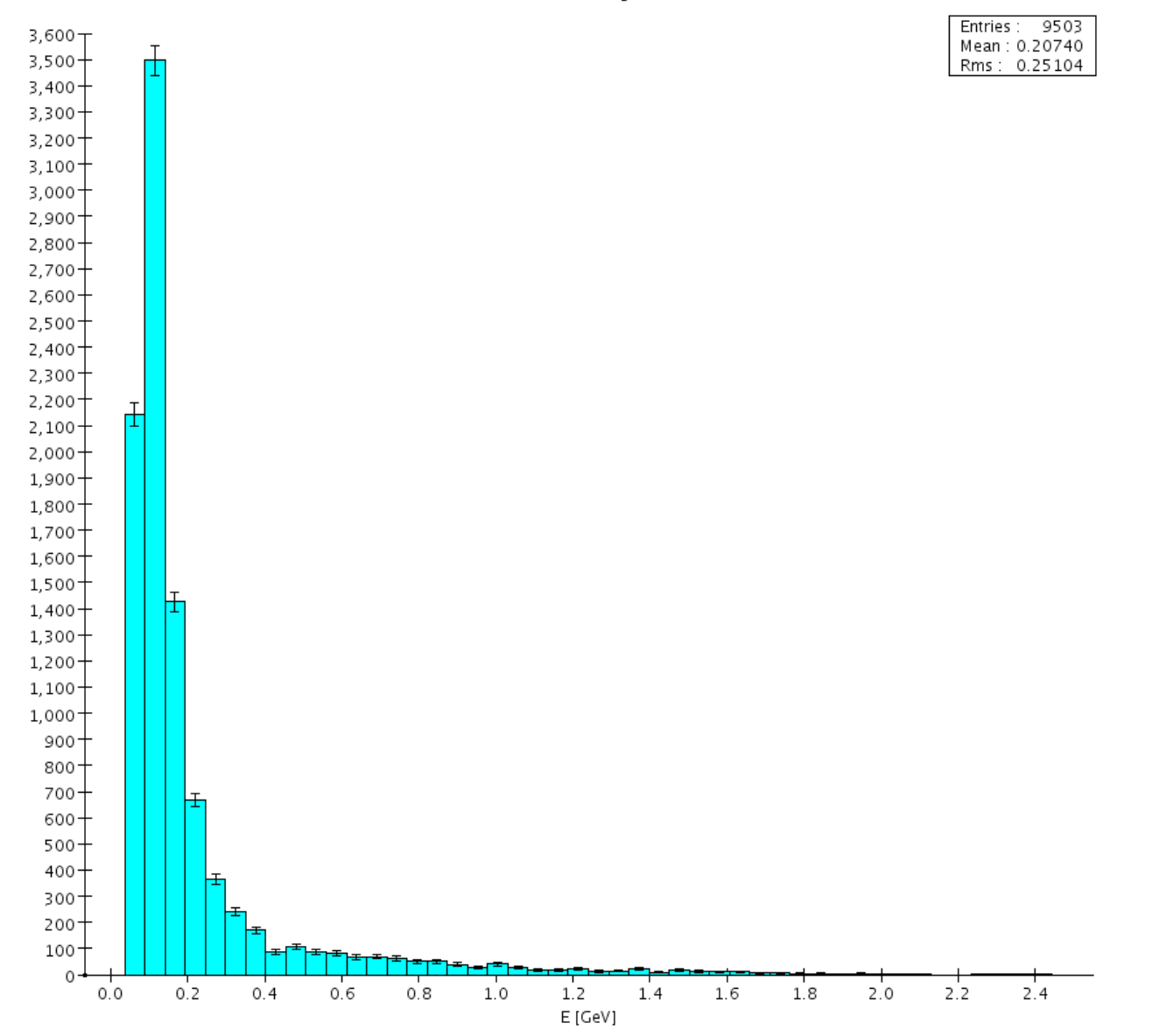

# Lead Cluster & Max E Hit

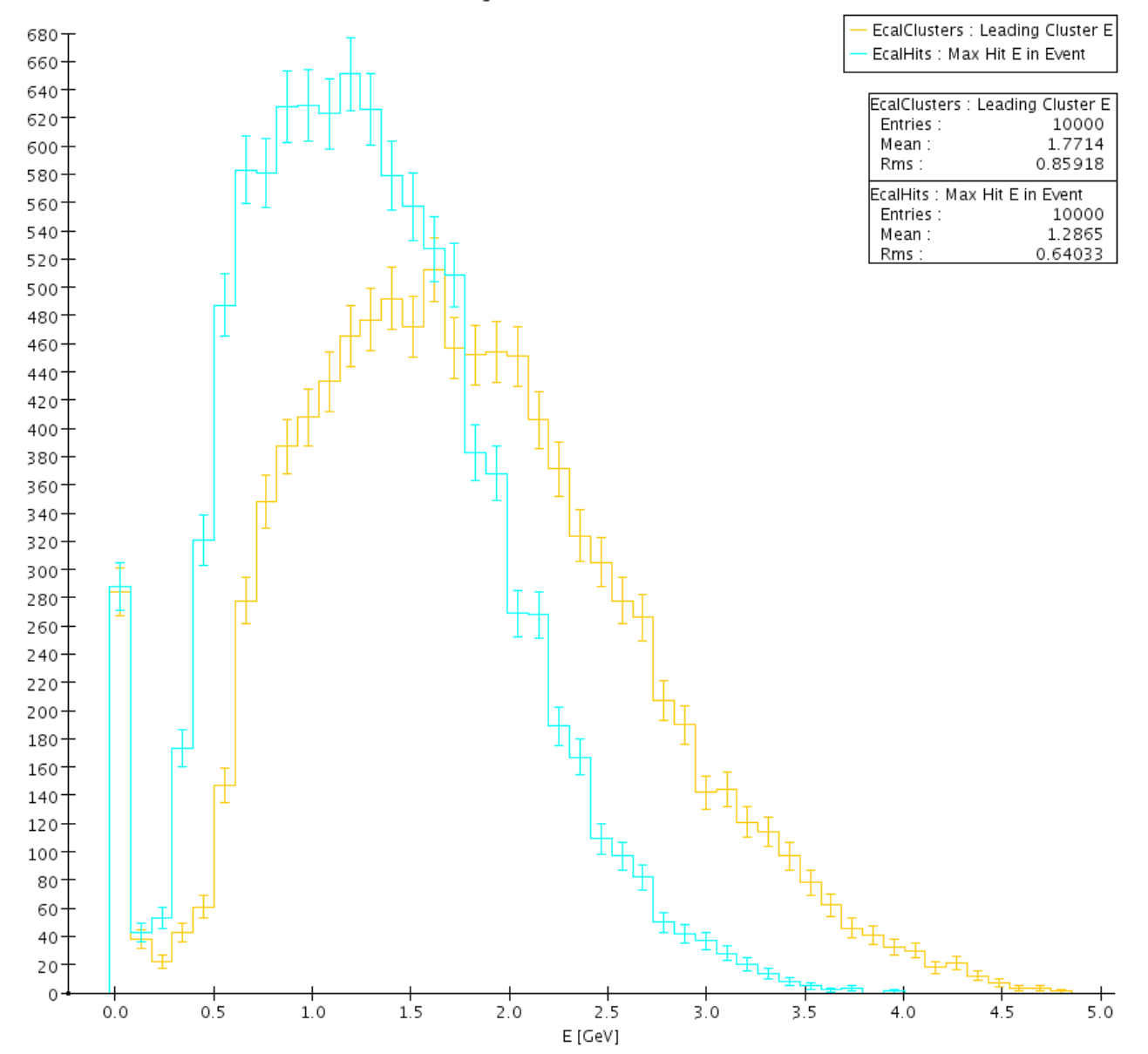

## Total Cluster E

EcalHits : Total Clus E in Event

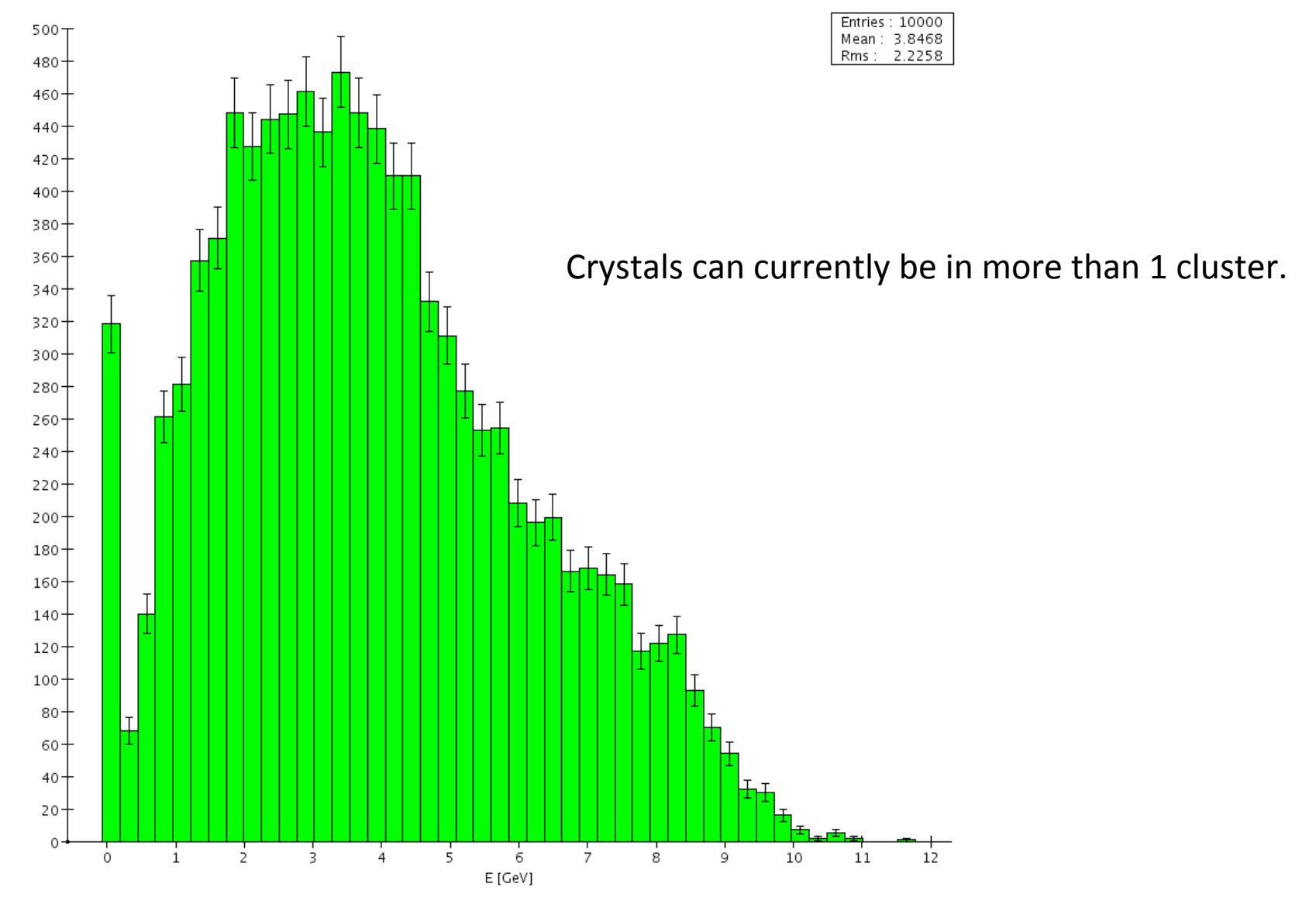

# TODO'

- implementation of detailed geometry description in Java
- improve performance of clustering algorithm
- include beam pipe and other dead material in the Geant4 simulation
- additional testing and validation plots
- trigger simulation